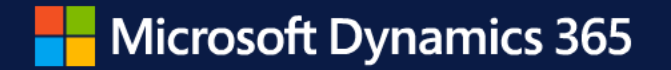

#### **What's new in Virtual Table for Microsoft Dataverse**

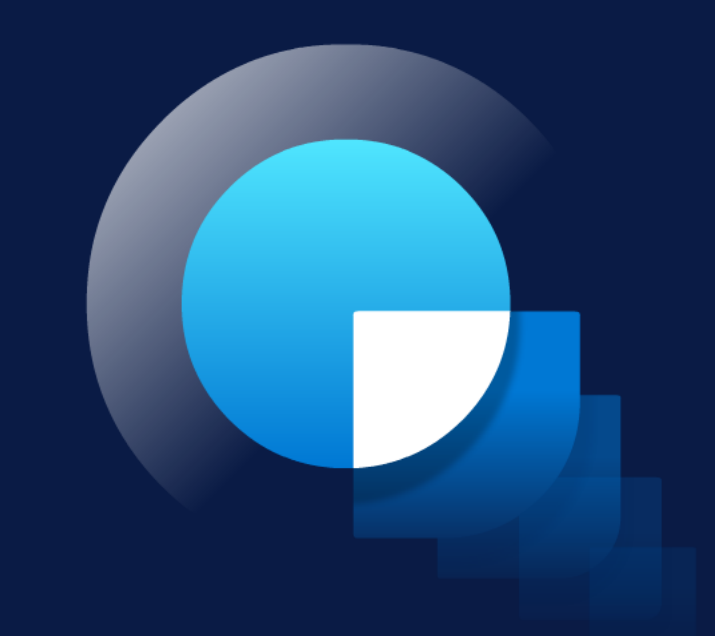

# **Agenda**

- Review of Dataverse integration
- Virtual Table improvements
- Introducing Business Events
- Demos

- The **product mix** of Business Central, Dynamics 365 CRM (Sales/Marketing/Field Service/Customer Service), and Power Platform is often used together in complex **multi –app/role**  business processes, such as Lead/Prospect/Opportunity -to-Cash
- Both Dynamics 365 CRM and Power Platform run on **Dataverse**, so integrating w/ Dataverse allows Business Central to **interact** w/ apps in its ecosystem
- The wider/deeper their interactions,
	- the stronger/tighter their integration will be,
		- the higher the value of product mix will be  $("1+1+1 > 3")$ ,
			- the stickier they will attach to each other,
				- the easier their cross-promotion will be,
					- the more customers will use them together

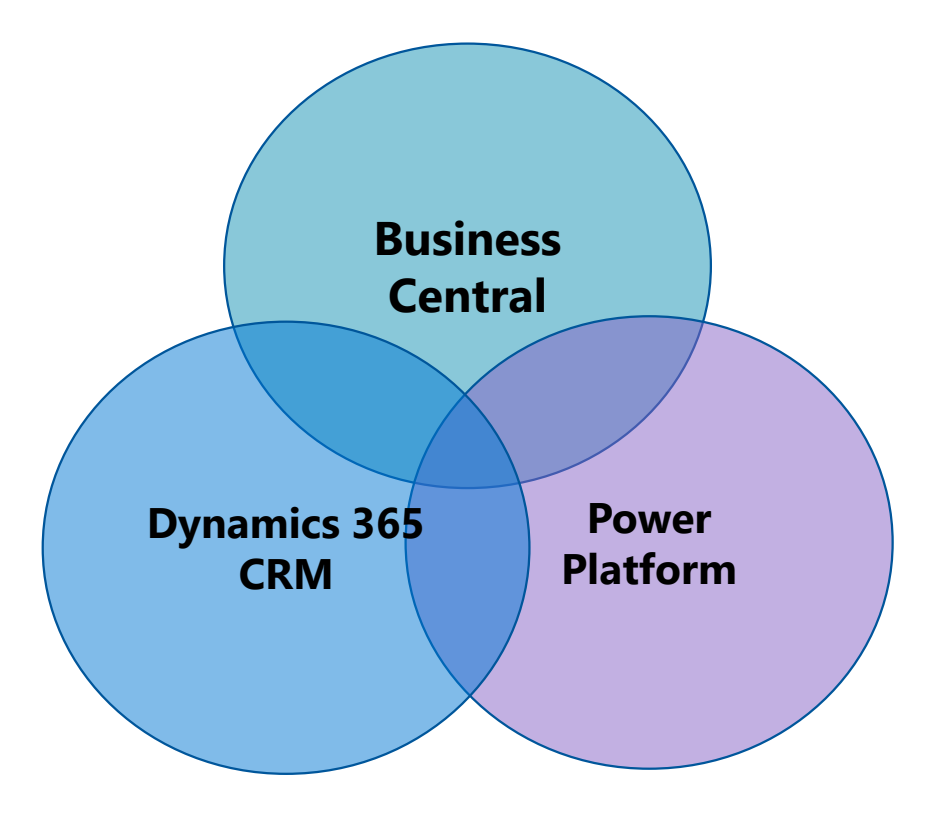

- Dataverse is a **data storage & management layer** for Dynamics 365 CRM and Power Platform
	- Dataverse Integration allows Business Central to **interact** w/ apps in its ecosystem
	- There are four types of **complementary** interactions:

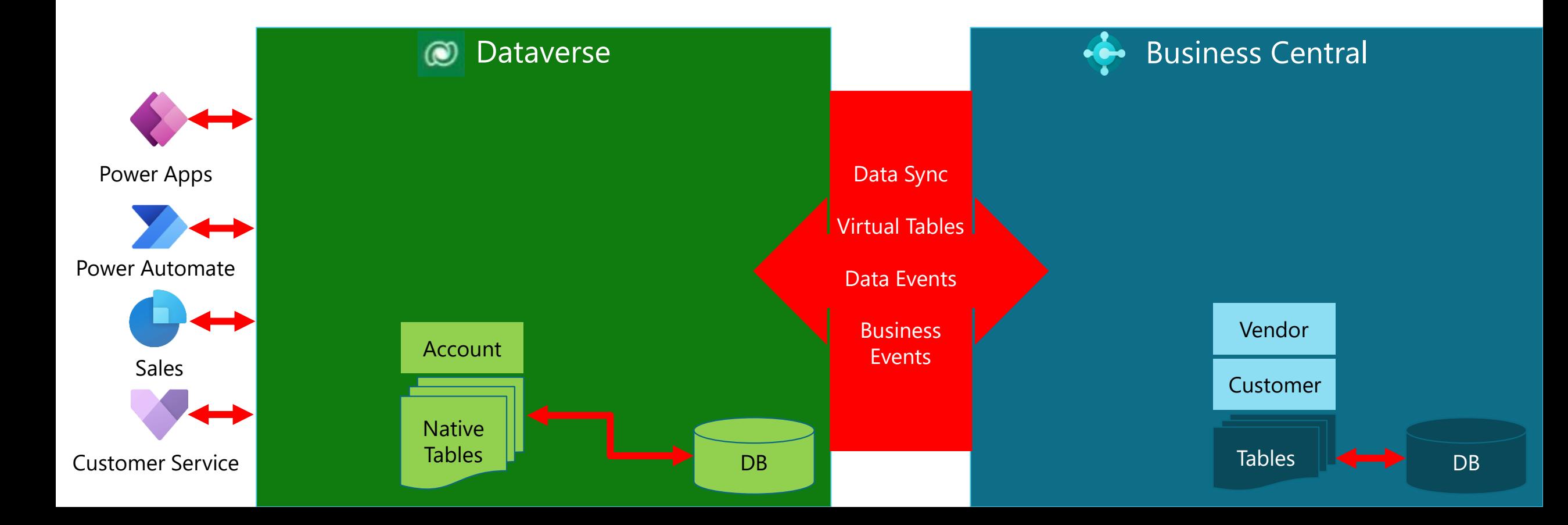

- **1. Data Sync** that **replicates data changes (CUD)** between **overlapping tables** in Business Central and Dataverse
	- Replication is uni/bi –directional via **scheduled** Service-to-Service calls **w/o authenticated user** and data is **duplicated** in both Business Central and Dataverse
	- Trigger **Power Automate flows** to run scheduled tasks that replicate Dataverse data changes **just-in-time** into Business Central (**21.0**)
	- Bidirectionally replicate **sales orders** between Business Central and Dynamics 365 Sales (**21.0**)

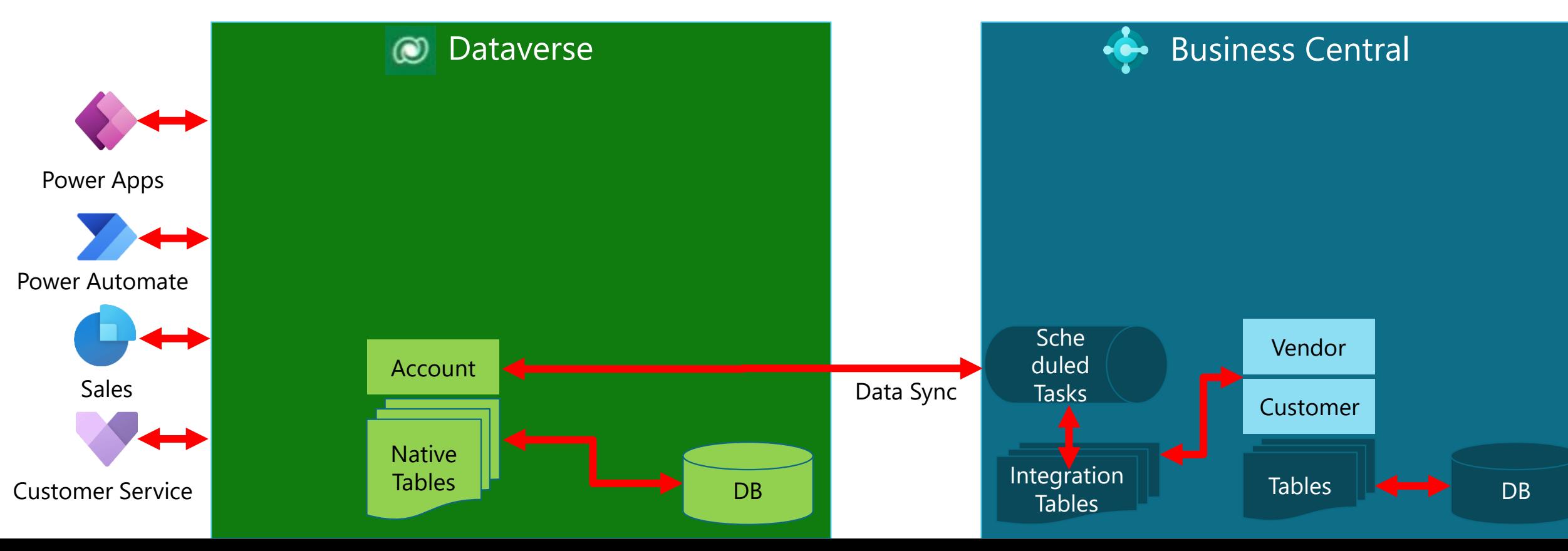

- **2. Virtual Tables** that enable **inbound interactions** from Dataverse into Business Central **w/o duplicating data**
	- **Virtual Table plugin** translates Dataverse CRUD API targeting virtual tables into Business Central CRUD API targeting physical tables in **near real-time** via Service-to-Service calls **on behalf of authenticated users**
	- [**New**] **Customize** virtual tables (by changing labels/icons/precisions) on model-driven Power Apps (**22.0**)
	- [**Coming Soon**] Access virtual tables via **Power Pages** (**Preview in 22.x**)
	- [**Coming Soon**] Use virtual tables in **Production** (**GA in Q2/Q3CY23**)

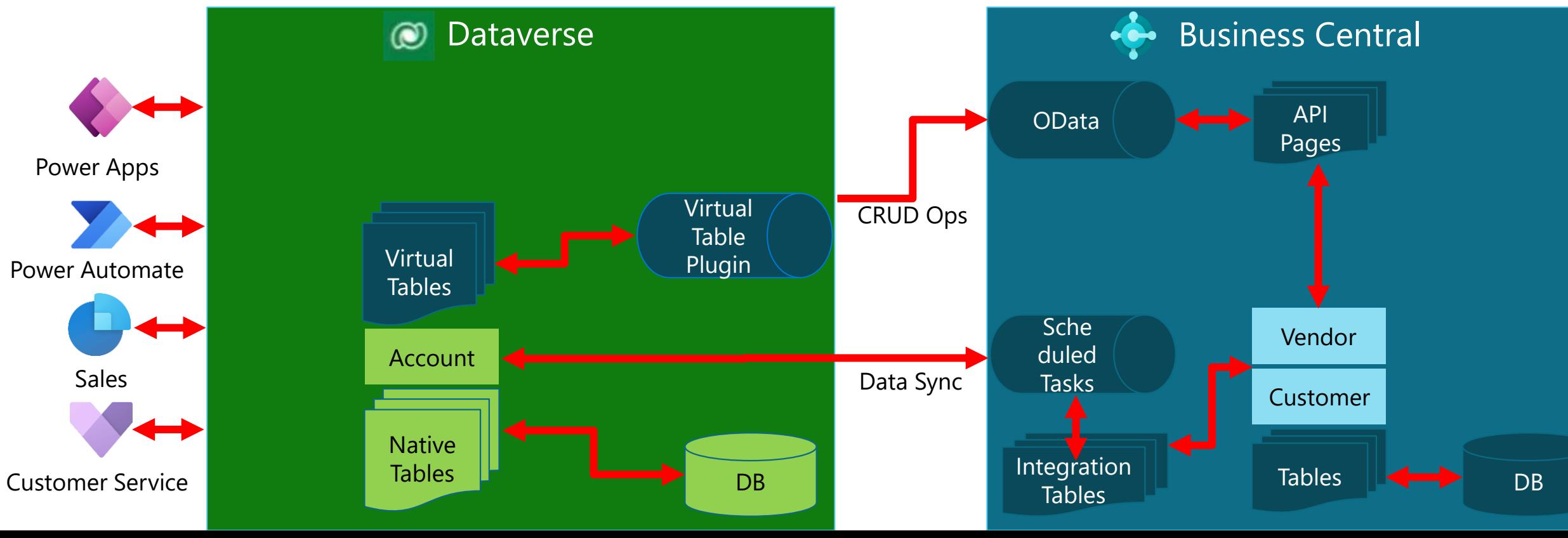

- **3. Data (CUD) Events** that enable **outbound interactions** from Business Central into Dataverse, where they can start **Power Automate flows** via the "**When a row is added, modified, or deleted**" trigger
	- [**Coming Soon**] Enhanced **payloads** (by including ChangedFields/pre-image/post-image) for data (CUD) events (**Preview in 22.x**)
	- [**Coming Soon**] Use data (CUD) events in **Production** (**GA in Q2/Q3CY23**)

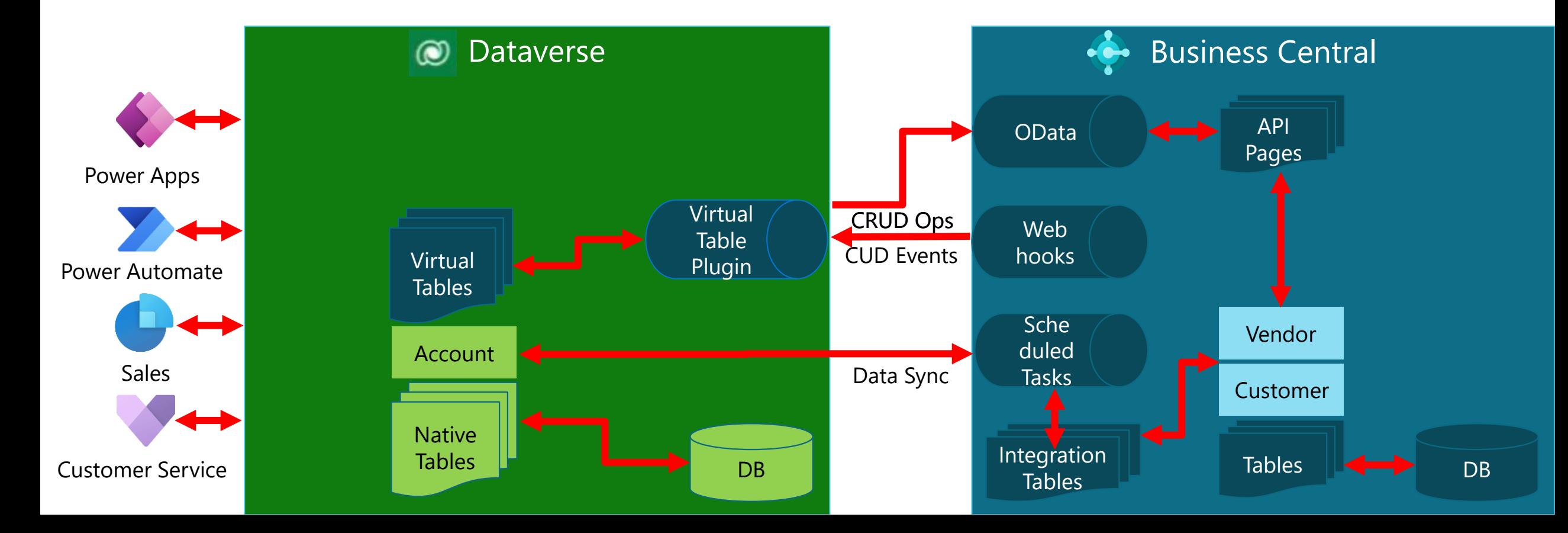

- **4. Business Events** that enable **outbound interactions** from Business Central into Dataverse, where they can start **Power Automate flows** via the "**When an action is performed**" trigger
	- [**New**] **Private Preview** of business events (**22.0**)
	- [**Coming Soon**] **Public Preview** of business events (**22.1/22.2**)

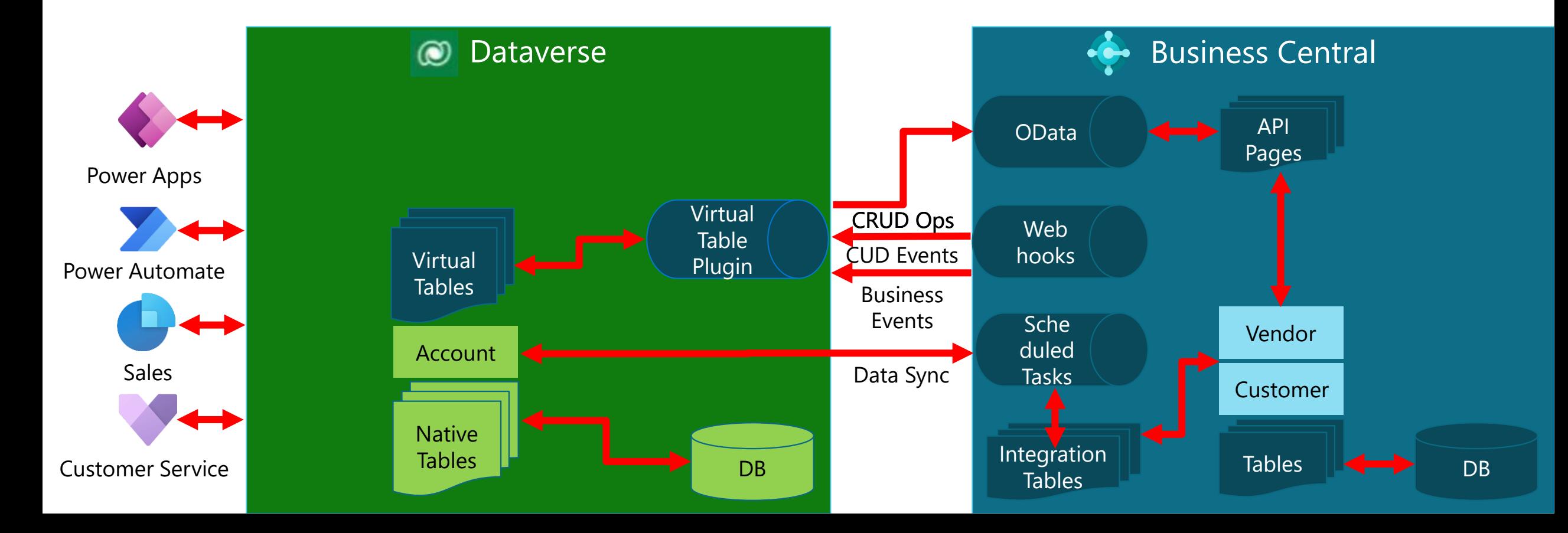

#### **Virtual Table improvements**

#### **Virtual Table improvements – customizations**

 $\smallsetminus$ 

 $\vee$ 

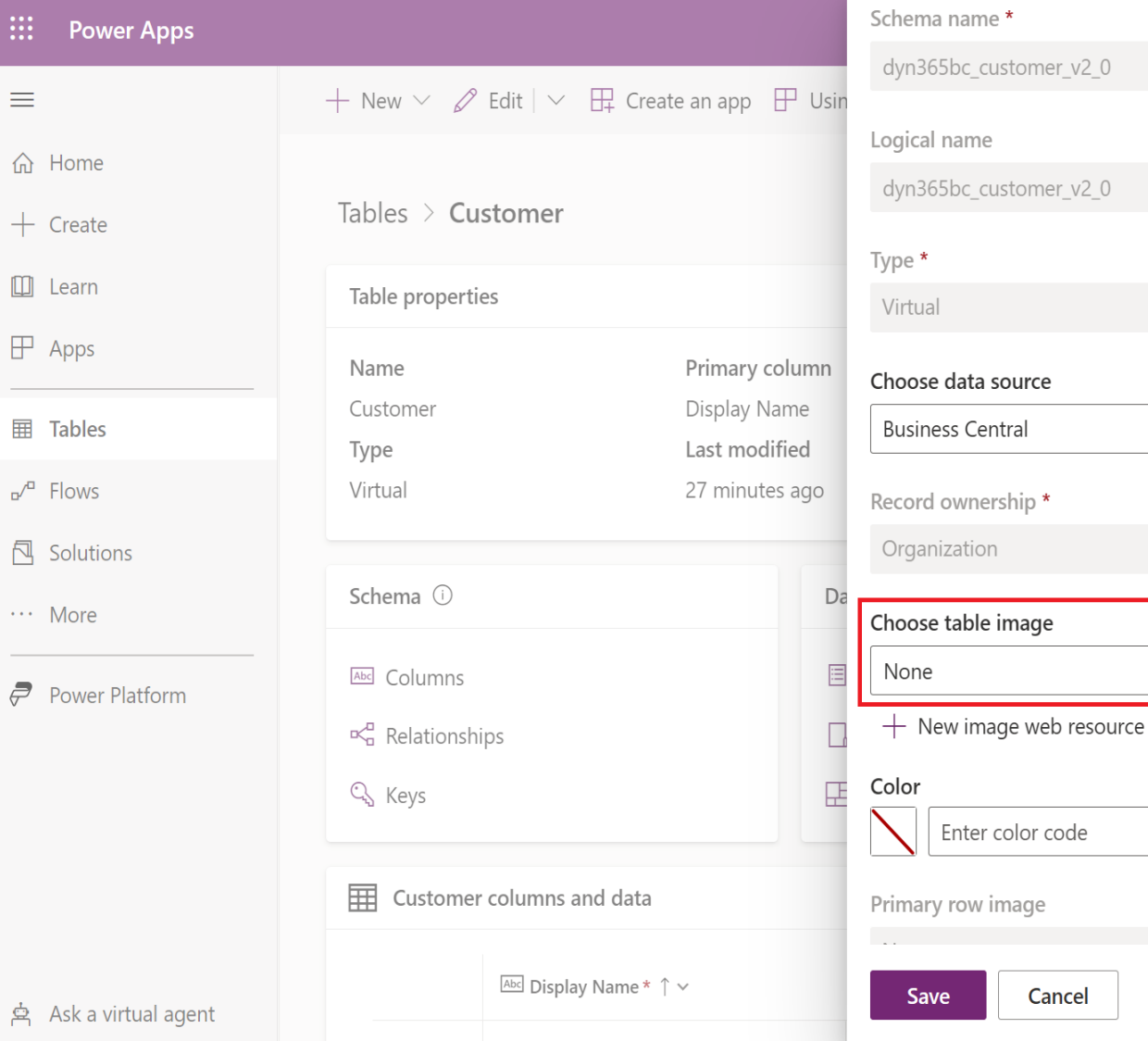

 $\mathop{\mathbb{H}}$ 

≡

 $\hat{a}$ 

 $+$   $\circ$ 

 $\Box$ 

 $\mathbb{F}$ 

■ 1

 $\rho^a$  F

**Service** 

Change icon

#### **Virtual Table improvements – customizations**

Change precision

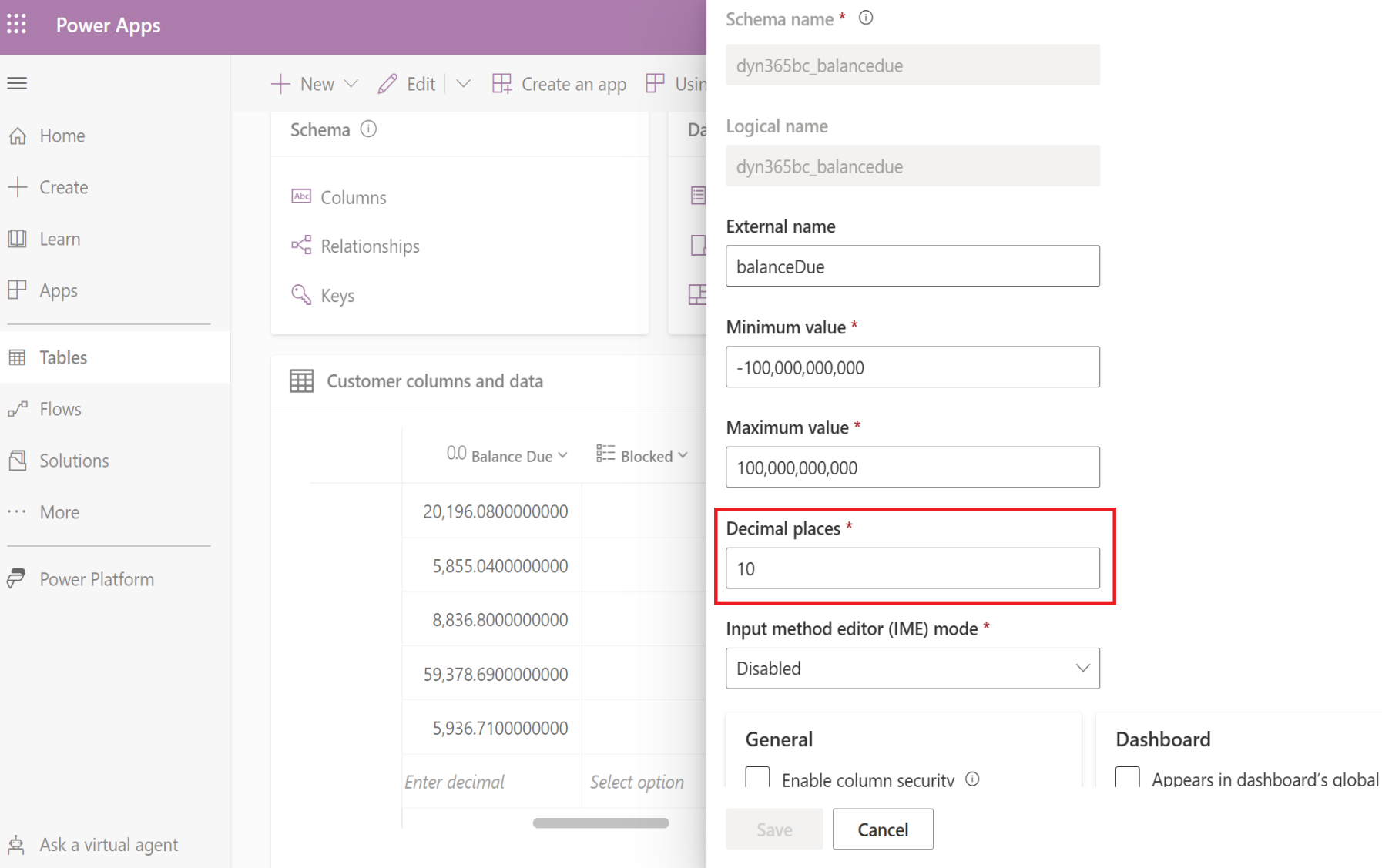

 $\mathop{\mathbb{H}}$ 

≡

⋒

 $+$ 

 $\square$ 

 $\mathbbmss{F}$ 

 $\boxplus$ 

 $\sigma^{\prime \Box}$ 

**包**:

 $\mathcal{A}(\mathcal{A},\mathcal{A})$  .

 $\bar{\sigma}$ 

#### **Introducing Business Events**

#### **Introducing Business Events – Power Automate trigger**

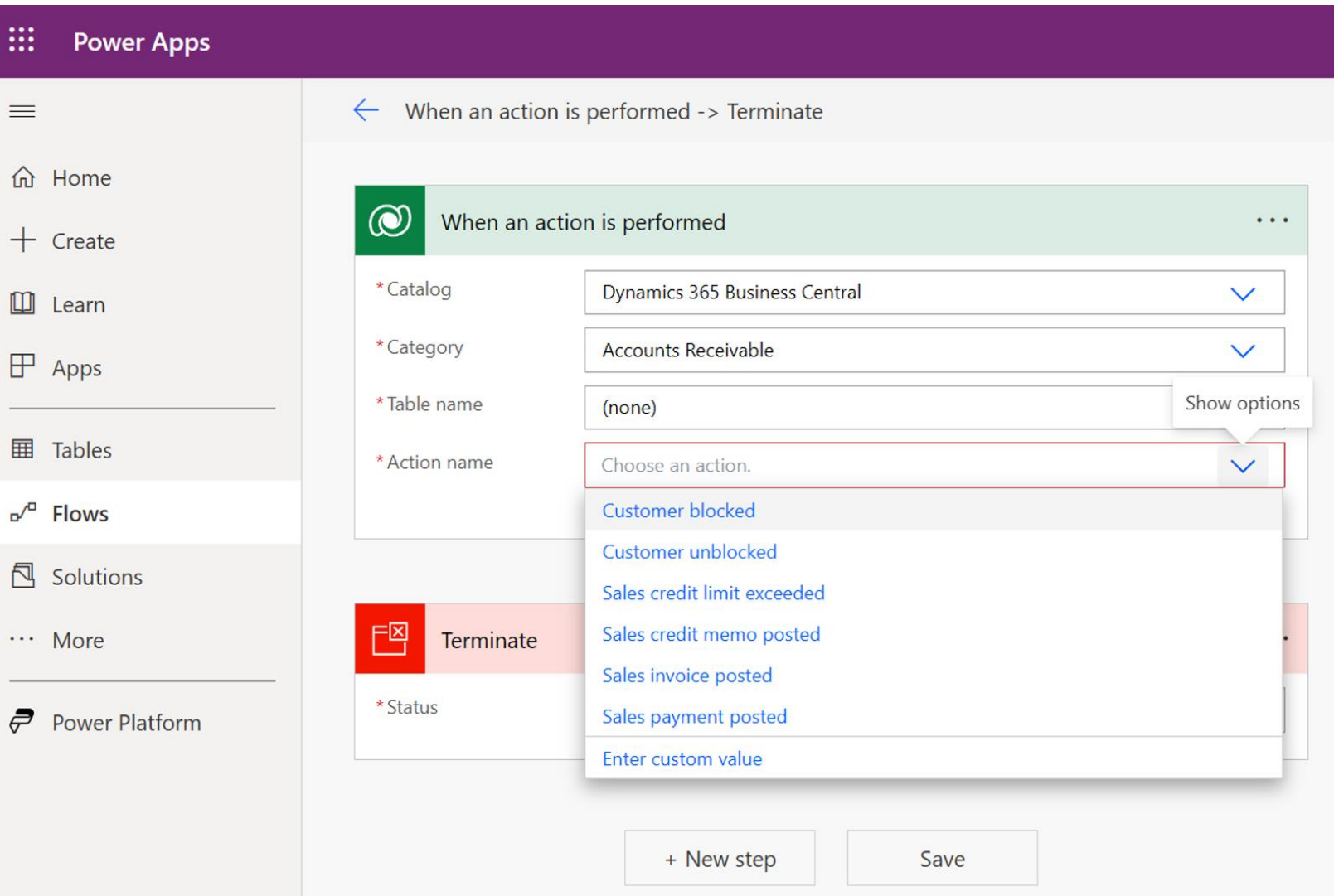

#### **Introducing Business Events – AL code syntax**

```
enumextension 50101 MyEnumExtension extends EventCategory
```

```
value(0; "Sales")
    {
    }
}
codeunit 50102 MyCodeunit
{
   trigger OnRun()
    begin
    end;
```

```
[EventSubscriber(ObjectType::Page, Page::"Sales Order", 'OnPostDocumentBeforeNavigateAfterPosting', '', true, true)]
   local procedure OnPostDocument(var SalesHeader: Record "Sales Header"; var PostingCodeunitID: Integer; var Navigate: Enum "Navigate After 
Posting"; DocumentIsPosted: Boolean; var IsHandled: Boolean)
```
#### begin

```
SalesOrderPosted(SalesHeader.SystemId, SalesHeader."Sell-to Customer Name", SalesHeader."No.");
end;
```

```
[ExternalBusinessEvent('salesorderposted', 'Sales order posted', 'Triggered when sales order has been posted', EventCategory::"Sales")]
[RequiredPermissions(PermissionObjectType::TableData, Database::"Sales Header", 'R')] // optional
procedure SalesOrderPosted(salesOrderId: Guid; customerName: Text; orderNumber: Text)
begin
end;
```
{

#### **Introducing Business Events – get catalog**

GET api/microsoft/runtime/v1.0/externalbusinesseventdefinitions

```
"value": [
   {
          "appId": "xxxxxxxx-xxxx-xxxx-xxxx-xxxxxxxxxxxx",
          "name": "salesorderposted",
          "payload": "[{\"Index\":0,\"Name\":\"salesOrderId\",\"Type\":\"Guid\"},{\"Index\":1,\"Name\":\"customerName\",\"Type\":\"Text\"},{\"I
  ndex\":2,\"Name\":\"orderNumber\",\"Type\":\"Text\"}]",
          "displayName": "Sales order posted",
          "description": "Triggered when sales order has been posted",
          "category": "Sales",
          "appName": "MyApp",
          "appPublisher": "Default publisher",
          "appVersion": "1.0.0.0"
      }
]
```
 $\cdot$  Required permissions

Any authenticated D365 BC user

#### **Introducing Business Events – subscribe**

POST api/microsoft/runtime/v1.0/externaleventsubscriptions

```
{
    "appId": "xxxxxxxx-xxxx-xxxx-xxxx-xxxxxxxxxxxx",
    "companyName": null, (optional)
    "eventName": "salesorderposted",
    "notificationUrl": https://xxxxxxxxxxx.crm4.dynamics.com/api/data/V9.0/PostRuntimeIntegrationExternalEvent,
    "clientState": "" (optional)
}
```
 $\cdot$  Required permissions

- Read access to ExternalBusinessEventDefinition
- Optional checks defined by RequiredPermissions attribute

#### **Introducing Business Events – notify**

POST <https://xxxxxxxxxxx.crm4.dynamics.com/api/data/V9.0/PostRuntimeIntegrationExternalEvent>

```
{
    "subscriptionId": "xxxxxxxx-xxxx-xxxx-xxxx-xxxxxxxxxxxx", (Dataverse subscription only)
    "appId": " xxxxxxxx-xxxx-xxxx-xxxx-xxxxxxxxxxxx",
    "eventName": "salesorderposted",
    "timestamp": "2023-02-20T10:27:35.8770000Z",
    "initiatingUserAADObjectId": "xxxxxxxx-xxxx-xxxx-xxxx-xxxxxxxxxxxx",
    "companyName": "CRONUS International Ltd.",
    "clientState": "",
    "payload": {
        "salesOrderId": "xxxxxxxx-xxxx-xxxx-xxxx-xxxxxxxxxxxx",
        "customerName": "Acme Insurance Co.",
        "ordernumber": "101005"
      }
  }
```
- Verifications before sending notifications
	- Subscriber must have access to ExternalBusinessEventDefinition in the current company
	- $\cdot$  Subscriber must have access to all RequiredPermissions in the current company

## **Introducing Business Events – preview planning**

#### • **Private preview (22.0)**

- Partners will be invited to participate via Yammer
	- Selection will be based on a form that they fill out with their:
		- Scenarios for business events
		- AAD tenant + environment IDs to enable for preview
		- Email contact
- GitHub repo for Dataverse integration [\(https://github.com/microsoft/d365bcdv](https://github.com/microsoft/d365bcdv)) will be made public to share
	- Docs and sample code for business events, so selected partners can
		- Create their extension
		- Deploy it in their preview-enabled environment
		- Try out business events
		- Submit their ideas/feedbacks/questions/issues
- **Public Preview (22.1/22.2)**

#### **Demos**

#### **Thank you**